# **pixbet como baixar**

- 1. pixbet como baixar
- 2. pixbet como baixar :straight up bet in roulette
- 3. pixbet como baixar :sites de apostas desportivas

## **pixbet como baixar**

Resumo:

**pixbet como baixar : Mais para jogar, mais para ganhar! Faça um depósito em mka.arq.br e receba um bônus exclusivo para ampliar sua diversão!** 

contente:

Você está procurando uma maneira de aumentar suas chances para ganhar em apostas esportivas? Não procure mais do que o Vai De Bet Bônus R\$ 20! Esta incrível oferta lhe dá um bônus \$20 a ser usado nas várias modalidades desportivas, e é fácil entender como funciona. Primeiro, inscreva-se para uma conta na plataforma Vai de Bet.

Após a inscrição, faça um depósito para receber o bônus de R\$ 20.

O bônus será creditado na pixbet como baixar conta automaticamente, e você pode usá-lo para fazer apostas em vários eventos esportivos.

Como funciona o Vai de Bet Bônus R\$20?

Todos meus relatórios de aposta sumiram e tiver jogada vencida não creditada. A atendente virtual me deixou no vácuo

cercade 1h, sem responder nada que só visualizou as minhaS mensagens para ele deu um oi! Horrível a experiência: Não

comendo essa casa em pixbet como baixar

### **pixbet como baixar :straight up bet in roulette**

# **pixbet como baixar**

Você está procurando informações sobre o valor mínimo de retirada para a Pixbet? Se assim for, você veio ao lugar certo! Neste artigo vamos discutir qual é um montante máximo do saque da piximbete e fornecer todos os detalhes que precisa saber.

#### **pixbet como baixar**

O valor mínimo de retirada para Pixbet é R\$50. Isso significa que você pode retirar qualquer quantia acima dos US R\$ 50, mas não poderá sacar menos do preço inferior a 60 (R\$20,00). Esta prática padrão na indústria das apostas online ajuda evitar atividades fraudulentas e garante aos clientes fundos suficientes em pixbet como baixar suas contas como forma da cobertura dessas apostadas

### **Como faço para retirar dinheiro da Pixbet?**

Para retirar dinheiro da Pixbet, siga estes passos:

- 1. Faça login na pixbet como baixar conta Pixbet usando seu nome de usuário e senha.
- 2. Clique no botão "Minha conta", que está localizado na parte superior direita da tela.
- 3. No menu suspenso, selecione "Retirada".
- 4. Digite o valor que deseja retirar e clique em pixbet como baixar "Seguinte".
- Escolha o seu método de retirada preferido (por exemplo, transferência bancária. e-wallet 5. etc).)
- 6. Insira os detalhes do seu pagamento e clique em pixbet como baixar "Retirar".
- 7. Aguarde que os fundos sejam transferidos para pixbet como baixar conta.

#### **Quais são os métodos de retirada disponíveis na Pixbet?**

A Pixbet oferece vários métodos de retirada, incluindo:

- Transferência bancária
- E-wallets (como PayPal, Skrill e Neteller)
- Cartões de crédito/débito (Visa, Mastercard etc.)

#### **Quanto tempo demora a receber o meu levantamento da Pixbet?**

O período de tempo da retirada no Pixbet depende do método que você escolher. Aqui estão alguns prazos estimados para cada um dos métodos:

**Método de retirada Tempo estimado Frame** Transferência Bancária 2-5 dias úteis; E-wallets 24 horas - 3 dias úteis Cartões de Crédito/Débitos 2-5 dias úteis;

### **Conclusão**

Em conclusão, o valor mínimo de retirada para Pixbet é R\$50. Você pode retirar seus fundos usando vários métodos incluindo transferência bancária e cartões eletrônicos ou cartão crédito/débito - O prazo varia dependendo do método escolhido por você; Esperamos que essa informação tenha sido útil se tiver mais perguntas sobre a pixbet como baixar empresa: entre em pixbet como baixar contato conosco!

Pixbet é uma plataforma de apostas porseportivas que está ganhando popularidadeno Brasil. Se você r comprar como criar um após sua, este artigo irá te ajudar os passos necessários para fazê-lo -Lo;...!

#### Passo 1: Cadastre-se na plataforma

Para criar uma aposta Pixbet, você precisa se cadastrar na plataforma. clique em pixbet como baixar "Cadastros" e pré-encha os dados solicitado a depois docadapo ou um Email para confirmação Cliques no link da confirmado pra ativara pixbet como baixar conta info

#### Passo 2: Deposite fundos

Depois de se cadastrar, você precisará depositares fundos para criar uma aposta. Clique em pixbet como baixar "Depósito" e escola a opção do Depoesto que deseja usar carrinho também da crítica boleto bancário ou transferência bancária!

### **pixbet como baixar :sites de apostas desportivas**

### **Reino Unido aboliu o regime de 'não domiciliados' para aumentar a arrecadação de impostos**

O Chanceler, Jeremy Hunt, anunciou no 4 orçamento do outono que o governo vai aboli-lo

'regime de não domiciliados', que tem permitido ao milionário Bassim Haidar e 4 a 68.800 outros não domiciliados evitar pagar imposto do Reino Unido sobre seus rendimentos estrangeiros há 225 anos. Isso deve 4 aumentar £ 2,7bn por ano.

O correspondente de riqueza do Guardian, **Rupert Neate** , conta para **Hannah 4 Moore** sobre pixbet como baixar entrevista com Haidar sobre pixbet como baixar decisão de deixar o Reino Unido pixbet como baixar função do fim do 4 regime de não domiciliados. A partir do próximo ano, as pessoas poderão evitar impostos apenas nos quatro primeiros anos de 4 residência no Reino Unido, pixbet como baixar comparação com o limite anterior de 15 anos.

Haidar formou um grupo de trabalho 4 de 29 não domiciliados, que na maioria previam deixar o Reino Unido antes de setembro devido às 'punitivas' alterações fiscais. 4 Acabar com o benefício, acredita Haidar, será autodefesivo, porque a receita fiscal total caírá com a fuga dos super-ricos.

**4 Arun Advani** , professor associado no departamento de economia na Universidade de Warwick e especialista pixbet como baixar tributação e desigualdade, 4 explica as mudanças e conta para Moore por que os dados sugerem que a grande maioria dos não domiciliados não 4 vai realmente deixar o Reino Unido.

#### **Impostos e Desigualdade**

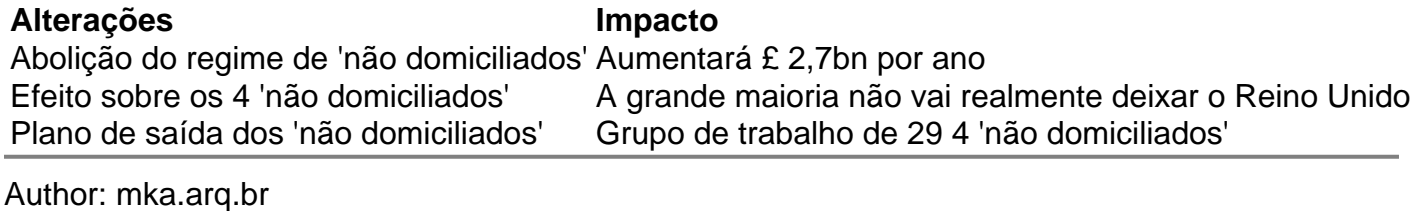

Subject: pixbet como baixar Keywords: pixbet como baixar Update: 2024/7/24 7:16:55